**UNIVERSIDADE DO VALE DO RIO DOS SINOS - UNISINOS** 

**UNIDADE ACADÊMICA DE EDUCAÇÃO CONTINUADA** 

**MBA EM GESTÃO DE PROJETOS** 

# **PLANO DE PROJETO – IMPLANTAÇÃO DE SOFTWARE PARA GERENCIAMENTO DE ENGENHARIA DE VALIDAÇÃO**

NICKOLAS BROCKER SCHWENGBER

SÃO LEOPOLDO, JUNHO DE 2017

#### NICKOLAS BROCKER SCHWENGBER

## **PLANO DE PROJETO – IMPLANTAÇÃO DE SOFTWARE PARA GERENCIAMENTO DE ENGENHARIA DE VALIDAÇÃO**

Trabalho de Conclusão de Curso de Especialização apresentado como requisito parcial para obtenção do título de Especialista em Gestão de Projetos, pelo curso MBA em Gestão de Projetos da Universidade do Vale do Rio dos Sinos (UNISINOS).

Orientador: Esp. Felipe José Nardi Gomes

*Decido este trabalho à minha família: Meus pais Jorge e Elisabet, meu irmão Wiliam, minha avó Jessi e minha dinda Marcia, que são meus motivadores durante todos os períodos e fases da minha vída.* 

#### **AGRADECIMENTOS**

Agradeço inicialmente aos meus pais Jorge e Elisabet pelo total apoio, dedicação e amor deles em todos os momentos da minha vida, inclusive durante o curso.

A minha família pelo total apoio e compreensão pelos momentos de ausência.

 Agradeço ao orientador Felipe Nardi, pela orientação que foi dada neste período de desafios, além do suporte oferecido durante os semestres de aprendizado.

*"Só é digno de liberdade, como da vida, aquele que se empenha em conquistá-la" Johann Goethe* 

#### **RESUMO**

O presente trabalho tem como objetivo apresentar o plano de projeto para implantação de um software para gerenciamento de engenharia de validação, esta implantação será realizada em diversos sites localizados no Brasil de uma empresa multinacional do ramo de máquinas agrícolas, indo de encontro às estratégias globais da corporação para padronizar os processos entre as localidades, desenvolvendo ferramentas de gestão para testes de engenharia em laboratório e campo, de modo a validar protótipos em desenvolvimento visando a introdução de novos produtos no mercado. O plano de projeto foi desenvolvido seguindo os procedimentos do PMBOK 5° Edição, de forma a buscar a garantir os objetivos propostos no trabalho e atender os requisitos necessários do projeto conforme metodologia apresentada pela empresa.

**Palavras – chave:** Gestão de Projetos, PMI, PMBOK, Engenharia de Validação

#### **ABSTRACT**

The present work has the objective of presenting the project plan for the implementation of validation engineering software, this implementation will be carried out in several sites located in Brazil for a multinational company of the agricultural machinery sector, going into the global strategies of the corporation to standardize the processes between the localities, developing management tools for engineering tests in laboratory and field, in order to validate prototypes in development aiming at the introduction of new products in market. The project plan was developed following the procedures according PMBOK  $5<sup>th</sup>$  Edition, in order to seek to guarantee the objectives proposed in the work and meet the necessary requirements of the project according to the methodology presented by the company.

**Keywords:** Project Management, PMI, PMBOK, Validation Engineering

## **LISTA DE FIGURAS**

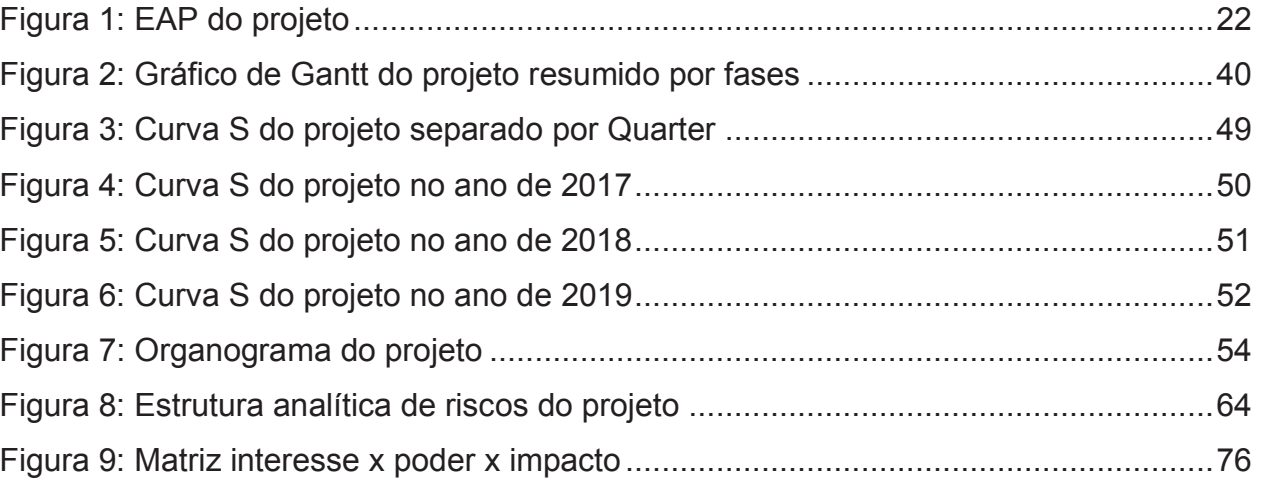

## **LISTA DE TABELAS**

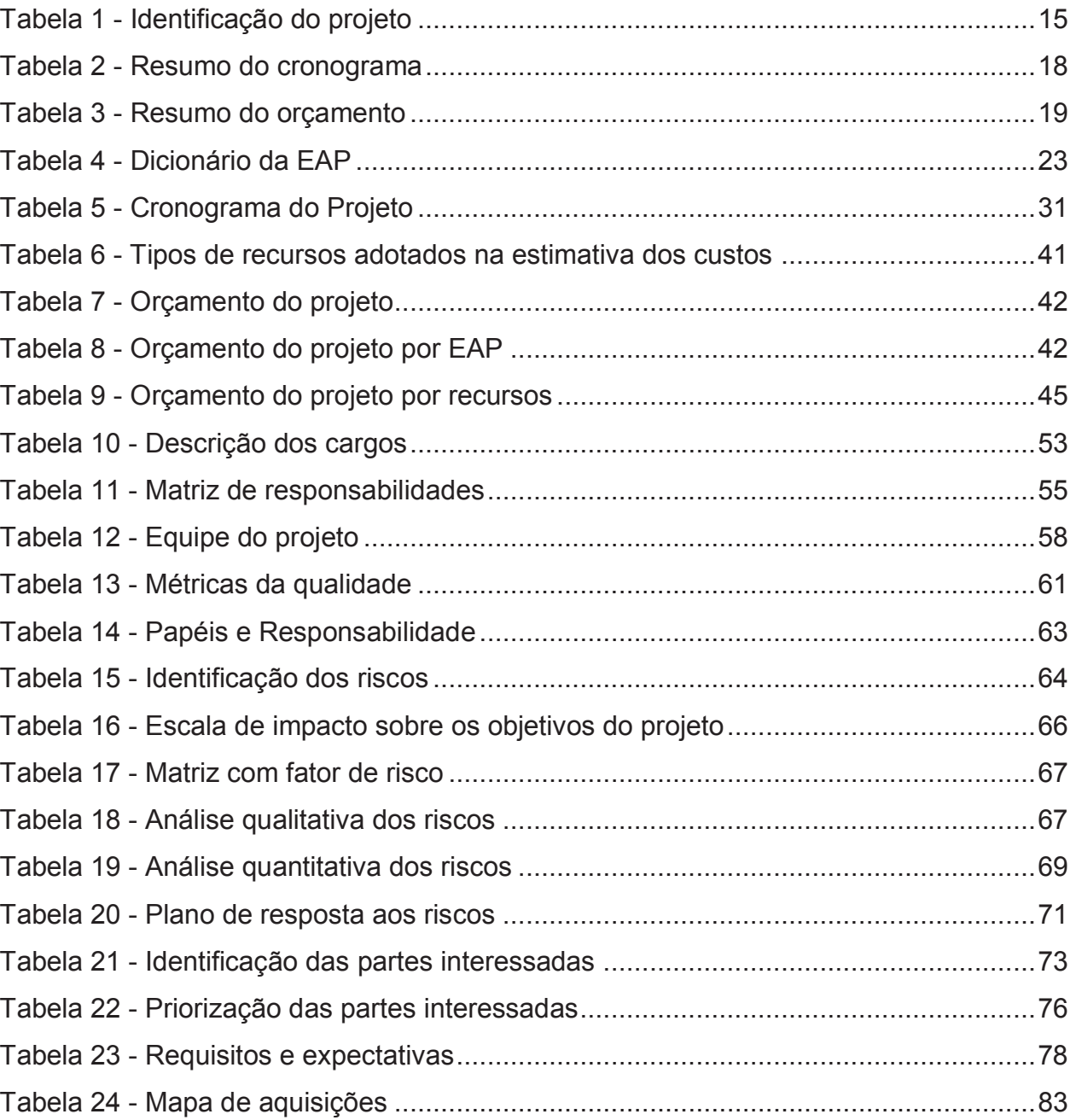

# **SUMÁRIO**

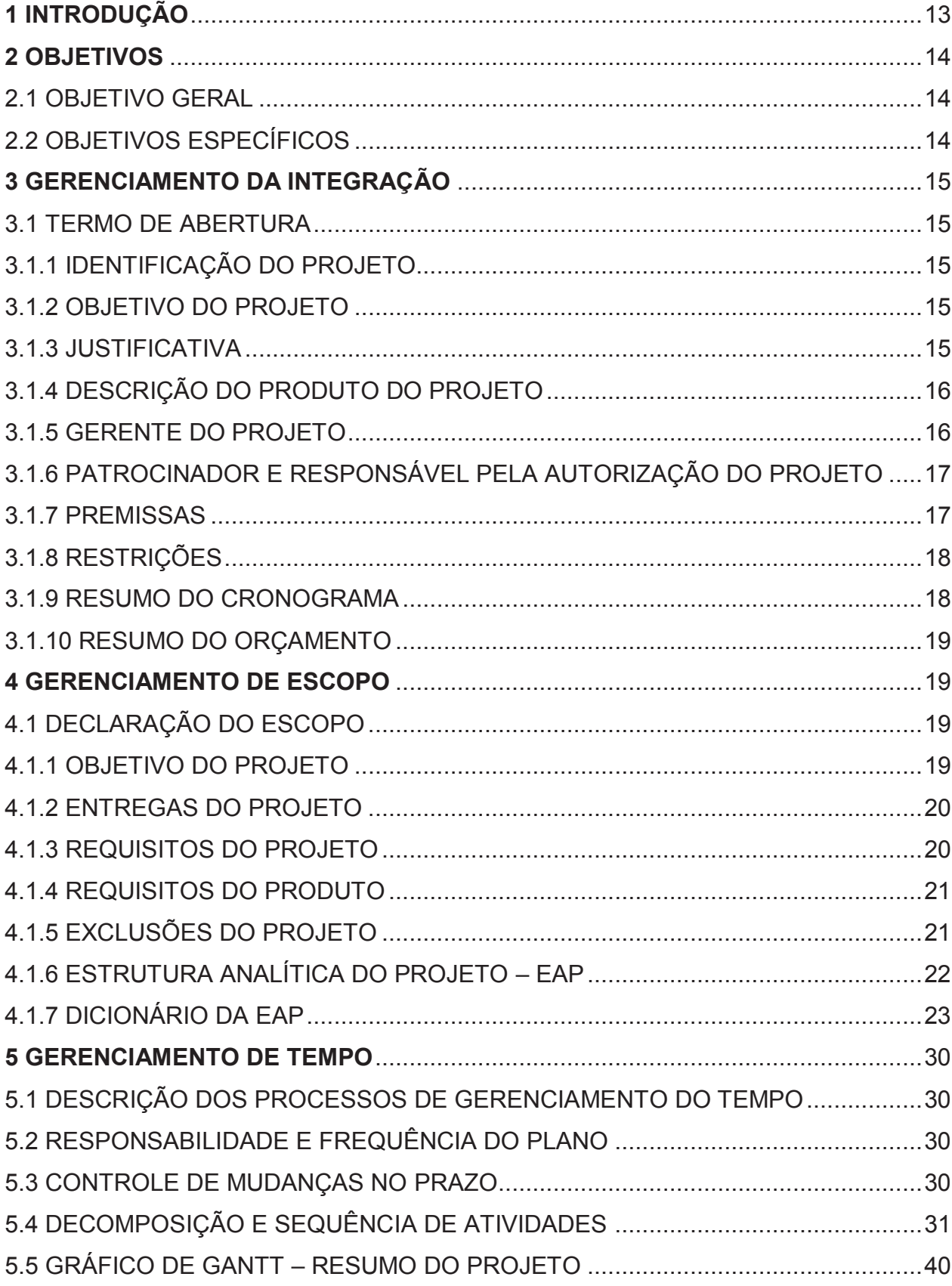

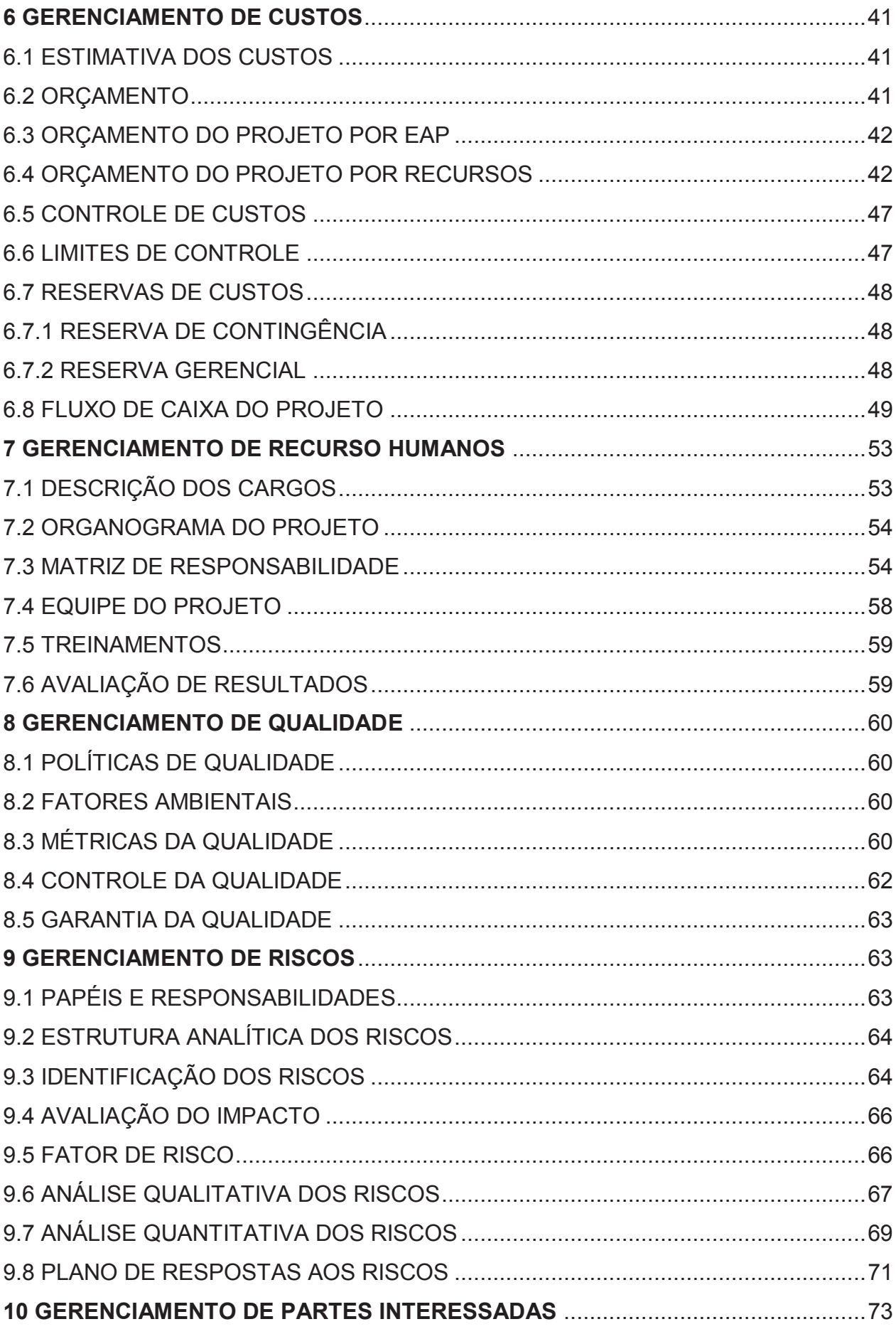

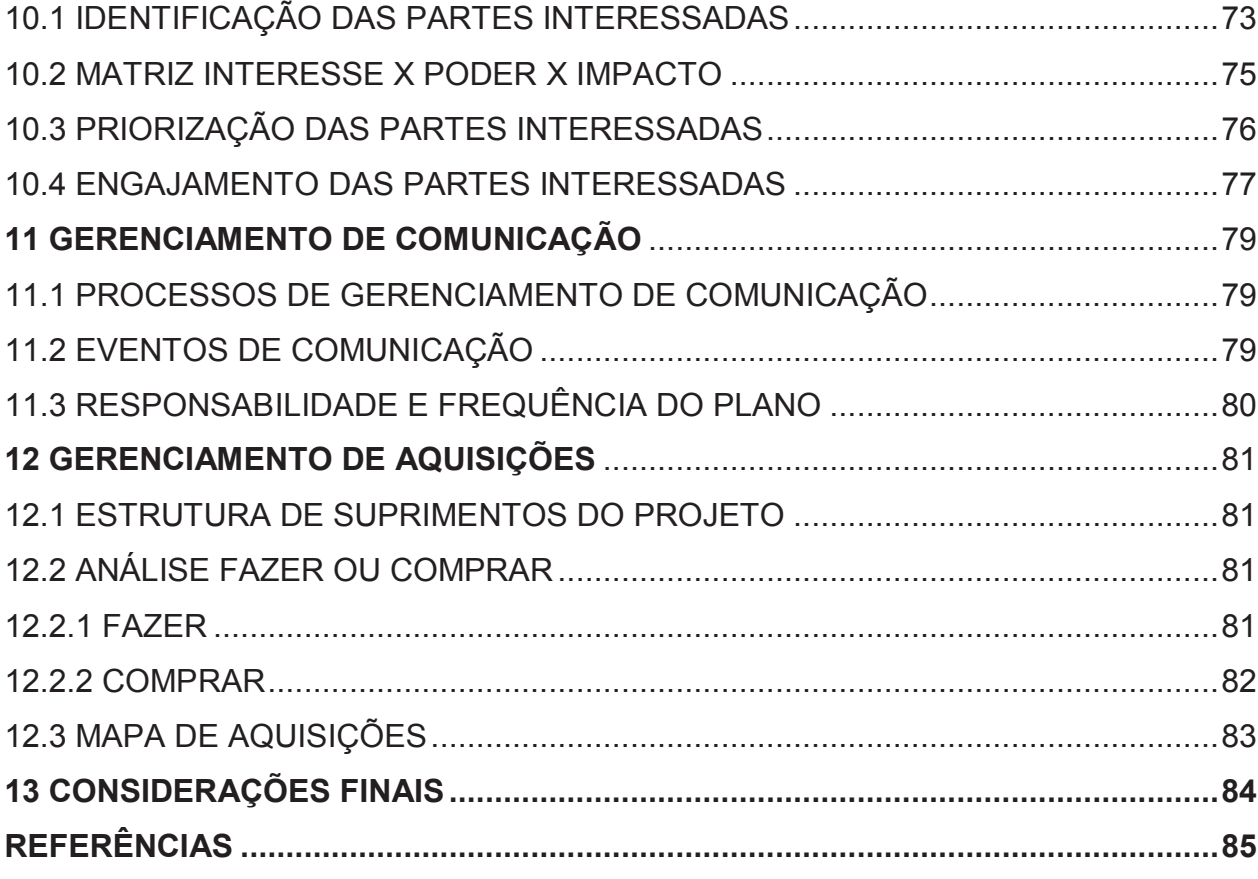

#### **1 INTRODUÇÃO**

 A engenharia de validação consiste em atividades essenciais para o desenvolvimento de produtos, sua finalidade é estabelecer através de análises, simulações e testes físicos o desempenho dos produtos da empresa quanto ao que é aceitável pelo uso do cliente e especificado no produto, muitas vezes considerando condições adversas e extremas, sendo avaliado em testes específicos quando comparado com especificações estabelecidas por normas externas ou internas da empresa.

 As atividades de validação nos produtos hoje são suportadas por múltiplos softwares e diversas planilhas de controle nos sites de engenharia, não havendo padronização nos processos executados entre os sites. O projeto destina-se a introduzir um software de gerenciamento de validação de produtos, para os principais sites de engenharia de validação da empresa. O escopo do software divide-se em quatro funções principais para os processos de validação:

- · Gerenciamento de testes de validação para projetos NPI (*New Product Introduction*) e outros pedidos ao departamento de engenharia validação;
- · Gerenciamento da configuração de peças de veículos de teste durante o desenvolvimento de novos produtos;
- · Gerenciamento de protótipos de frotas que estão sendo validados em campo utilizando sistema de telemetria;
- · Relatórios e rastreamento de incidentes e problemas na validação durante o desenvolvimento de projetos NPI, buscando acompanhamento 8D.

 As funcionalidades do software serão desenvolvidas pela equipe de TI localizada em Canoas, cada site de validação participará do desenvolvimento do software com engenheiro especialistas para alinhamento e discussão de cada funcionalidade a ser apresentada no software, buscando a padronização dos processos globais. Este trabalho visa apresentar um plano de projeto para implantação do software para engenharia de validação na América do Sul, o plano de projeto será baseado na metodologia utilizada pela empresa e nos processos adotados de gerenciamento de projeto estabelecidos pelo PMI (*Project Management Institute*) e descritas no Guia PMBOK quinta edição.

#### **2 OBJETIVOS**

#### 2.1 OBJETIVO GERAL

Desenvolver o plano do projeto para implementação do software de gerenciamento de engenharia de validação na América do Sul, com foco no desenvolvimento e instalação do sistema nos sites da empresa.

## 2.2 OBJETIVOS ESPECÍFICOS

Para atendimento do objetivo geral no trabalho foi estabelecido os seguintes objetivos específicos no projeto:

- a. Identificar os processos atuais da engenharia de validação em cada site e os requisitos para melhoria do sistema;
- b. Padronizar os processos e realizar detalhamento das funcionalidades necessárias a serem aplicadas no software;
- c. Estudo e aquisição da infraestrutura necessária para suportar o software;
- d. Desenvolvimento e validação das funcionalidades no software;
- e. Realizar implantação do sistema nos sites da empresa.

## **3 GERENCIAMENTO DA INTEGRAÇÃO**

#### 3.1 TERMO DE ABERTURA

#### 3.1.1 IDENTIFICAÇÃO DO PROJETO

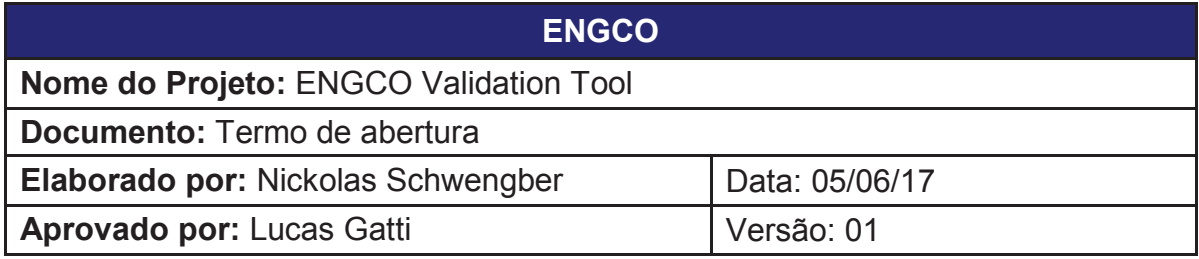

**Tabela 1 – Identificação do projeto**

#### 3.1.2 OBJETIVO DO PROJETO

O objetivo do projeto é implementar um software para gerenciamento da engenharia de validação nos sites da empresa, de modo a padronizar os processos envolvidos para validação no desenvolvimento de protótipos para introdução de novos produtos e quaisquer necessidades que a engenharia possua para análises, simulações e testes físicos.

#### 3.1.3 JUSTIFICATIVA

Atualmente cada site de engenharia do produto utiliza softwares e processos diferentes para validação de máquinas, dificultando o alinhamento da empresa quantos as etapas de validação existentes no desenvolvimento de novos produtos.

### 3.1.4 DESCRIÇÃO DO PRODUTO DO PROJETO

O produto final do projeto será o software para gerenciamento de validação implantado nos sites da América do Sul, o software deve conter as seguintes funcionalidades para atendimento da engenharia:

- · Plano de Validação DVP integrado no sistema para NPI;
- · Requisições de testes para campo e laboratório;
- · Repositório para armazenamento de especificações e normas de testes;
- · Planejamento de atividades e recursos para testes de laboratório, campo e protótipo;
- · Emissão de relatórios diários para campo e laboratório;
- · Emissão de eventos e incidentes evidenciados durante validação;
- · Metodologia 8D para resolução de problemas;
- · Documentação para conversões e serviços para atualização ou troca de peças, hardware e software dos protótipos;
- · Controle de materiais para todos os protótipos em desenvolvimento;
- · Controle de horas para máquinas em campo com sistema de telemetria integrado no software;
- · Portal Web e App para utilização das funcionalidades mais básicas do software em celulares e tablets.

#### 3.1.5 GERENTE DO PROJETO

Nickolas Brocker Schwengber será o Gerente do Projeto, tendo a autoridade de coordenar o projeto e suas fases durante o desenvolvimento das atividades, selecionar os recursos e aquisições necessárias para o projeto, acompanhar e controlar as etapas do projeto de forma a assegurar a implantação do software nos sites da empresa.

#### 3.1.6 PATROCINADOR E RESPONSÁVEL PELA AUTORIZAÇÃO DO PROJETO

Lucas Gatti, Vice Presidente da Engenharia na América do Sul, será o patrocinador e responsável pela autorização do projeto.

#### 3.1.7 PREMISSAS

- · O Patrocinador do projeto deverá aprovar os custos e aquisições apresentados pelo Gerente de Projeto;
- · Os engenheiros especialistas são o ponto central de contato entre os sites e o time de desenvolvimento do software, sendo os responsáveis por suportar todos os questionamentos e informações de seu site a serem solicitadas durante o projeto pelo líder de desenvolvimento do software;
- · Os engenheiros especialistas devem entender os processos de validação do site e ter conhecimento básico para testes em software;
- · Os engenheiros especialistas devem participar ativamente das reuniões bissemanais com o time de desenvolvimento do software;
- · Custos para deslocamento, telefonemas e hospedagens do time do projeto não serão contemplados nos custos do projeto;
- · Os engenheiros especialistas não fazem parte da alocação de recursos para o projeto, ficando a responsabilidade de cada site da empresa para alocação deste recurso para o suporte do projeto;
- · O analista de treinamento será responsável pela definição do plano de treinamento para os usuários de cada site quanto à utilização das funcionalidades, com o suporte do time de desenvolvimento do software se necessário;
- · Em caso de troca de engenheiro especialista durante a definição dos requisitos das funcionalidades, o site deve ser responsável pela transição do integrante para manter a produtividade no suporte para o desenvolvimento das funcionalidades;

· Todas as informações fornecidas entre os sites quanto a engenharia de validação são confidenciais e devem ser mantidas somente entre os integrantes que compõe o projeto.

## 3.1.8 RESTRIÇÕES

- · Os engenheiros especialistas devem ter a carga de trabalho reservada por cada site da empresa, de modo a garantir dedicação no suporte quanto ao alinhamento dos requisitos necessários para as funcionalidades do software;
- · Não exceder o prazo previsto em cada fase do projeto por 2 meses;
- · Não exceder o orçamento do projeto em 10% do previsto, salvo mudança do escopo do projeto;
- · O software deve ser desenvolvido de acordo com os requisitos acordados entre os engenheiros especialistas de cada site e o líder de desenvolvimento do software.

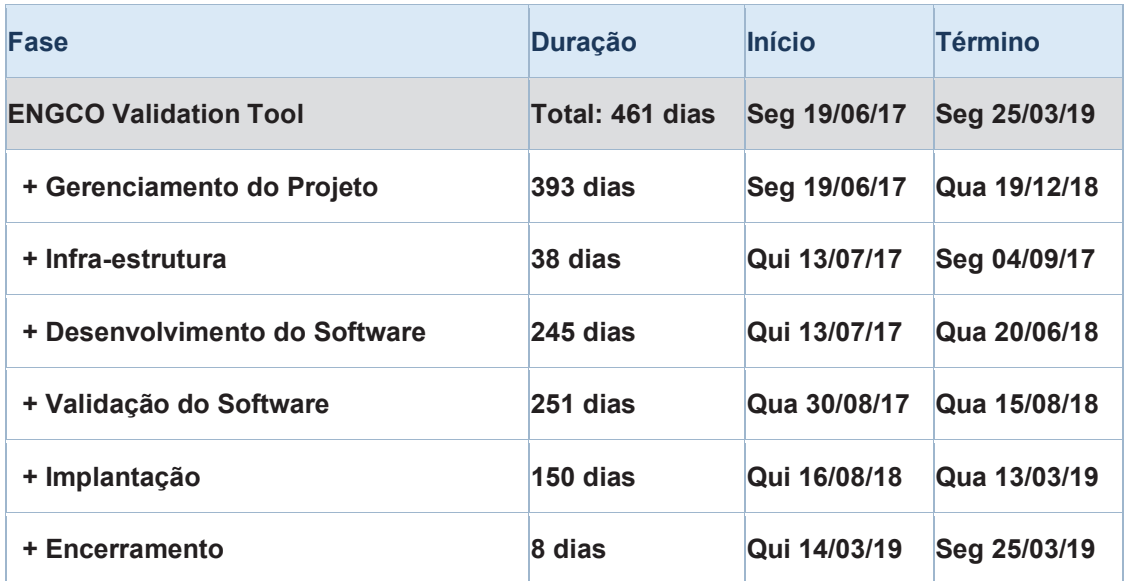

## 3.1.9 RESUMO DO CRONOGRAMA

#### **Tabela 2 – Resumo do cronograma**

#### 3.1.10 RESUMO DO ORÇAMENTO

| <b>EAP</b> | <b>Descrição Fase</b>       | Custo            |
|------------|-----------------------------|------------------|
| 1.1        | Gerenciamento do Projeto    | R\$ 148.234,29   |
| 1.2        | Infra-estrutura             | R\$ 262.447,00   |
| 1.3        | Desenvolvimento do Software | R\$ 535.740,00   |
| 1.4        | Validação do Software       | R\$ 192.576,00   |
| 1.5        | <b>Implantação</b>          | R\$ 210.000,00   |
| 1.6        | Encerramento                | R\$ 21.920,00    |
|            | <b>Total</b>                | R\$ 1.370.917,29 |

**Tabela 3 – Resumo do orçamento**

#### **4 GERENCIAMENTO DE ESCOPO**

## 4.1 DECLARAÇÃO DO ESCOPO

#### 4.1.1 OBJETIVO DO PROJETO

O objetivo do projeto é desenvolver o plano para implementação de um software com as funcionalidades necessárias para os processos de engenharia de validação da empresa, permitindo os engenheiros realizar o gerenciamento de validação no desenvolvimento de produtos novos e recorrentes.

#### 4.1.2 ENTREGAS DO PROJETO

- · Revisão e padronização dos processos de gerenciamento de validação entre os sites da empresa;
- · Alinhamento dos requisitos e detalhes necessários para a infraestrutura e funcionalidades do software;
- · Definição das atividades necessárias pela equipe de TI para o desenvolvimento das funcionalidades;
- · Desenvolvimento das funcionalidades do software;
- · Validação das funcionalidades do software;
- · Implantação do software nos sites da empresa;
- · Treinamento e suporte para os usuários;
- · Documentação e encerramento do projeto.

## 4.1.3 REQUISITOS DO PROJETO

A empresa deve disponibilizar os recursos conforme descritos neste plano, os engenheiros especialistas de cada site devem dedicar tempo em suas rotinas de trabalho para suportar o desenvolvimento do software quanto às discussões e requisitos para as funcionalidades. Quanto à equipe de TI, esta deve ser formada por:

- · 1 Líder de desenvolvimento software;
- · 4 Desenvolvedores de software;
- · 2 Analistas de teste e performance de software;
- · 1 Analista de treinamento;
- · 1 Analista de redes e infraestrutura.

Durante a implantação a equipe de TI juntamente com o analista de treinamento deverão ser responsáveis pela organização e definição de plano para treinamento dos usuários para cada site da empresa, após o período de conclusão a equipe deve suportar os sites por um período de três meses.

## 4.1.4 REQUISITOS DO PRODUTO

O software e suas funcionalidades devem atender os requisitos para gestão de engenharia de validação da empresa, suportando os processos a seguir:

- · Gerenciamento de testes de validação para projetos NPI (*New Product Introduction*) e outros pedidos ao departamento de engenharia validação;
- · Gerenciamento da configuração de peças de veículos de teste durante o desenvolvimento de novos produtos;
- · Gerenciamento de protótipos de frotas que estão sendo validados em campo utilizando sistema de telemetria;
- · Relatórios e rastreamento de incidentes e problemas na validação durante o desenvolvimento de projetos NPI, buscando acompanhamento 8D.

## 4.1.5 EXCLUSÕES DO PROJETO

O projeto não prevê modificações nas funcionalidades do software após o encerramento da implantação nos sites da empresa, os custos e recursos necessários após este período devem ser aprovados pelo patrocinador do projeto e as modificações no software devem ser autorizadas pelo gerente de projeto. Os engenheiros especialistas não fazem parte da alocação de recursos e custos para o projeto, ficando a responsabilidade de cada site da empresa para alocação destes recursos para o suporte do projeto.

## 4.1.6 ESTRUTURA ANALÍTICA DO PROJETO – EAP

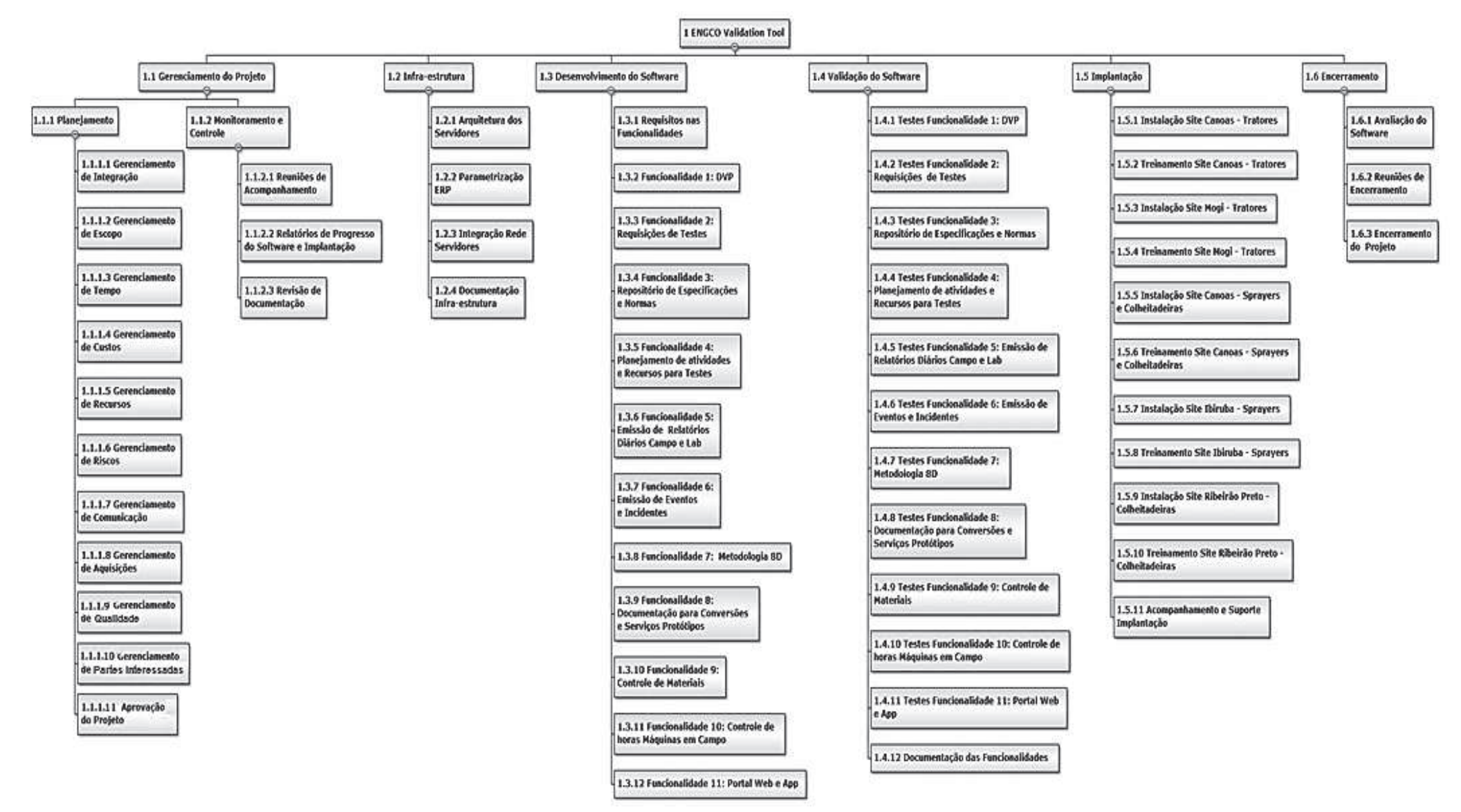

## 4.1.7 DICIONÁRIO DA EAP

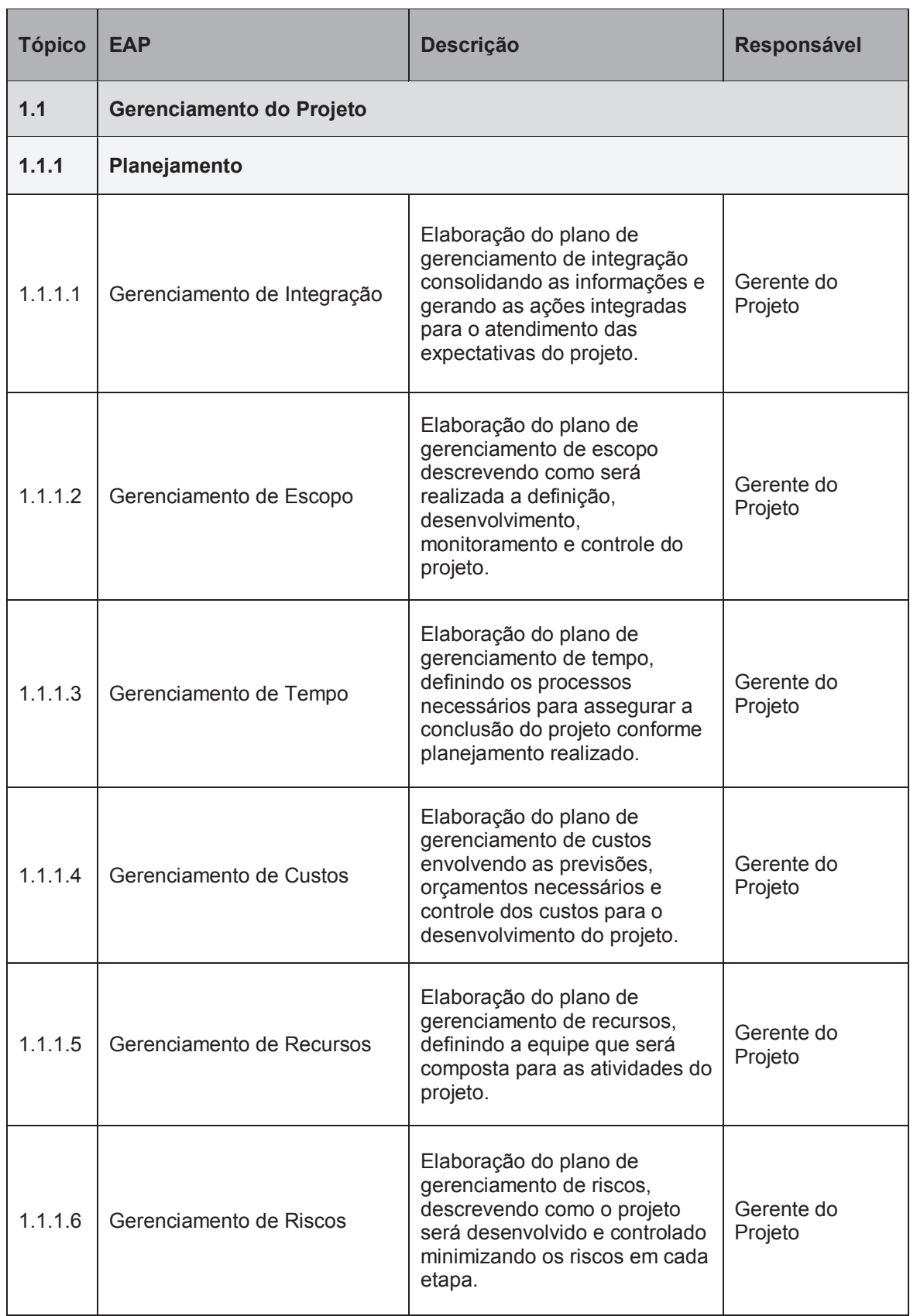

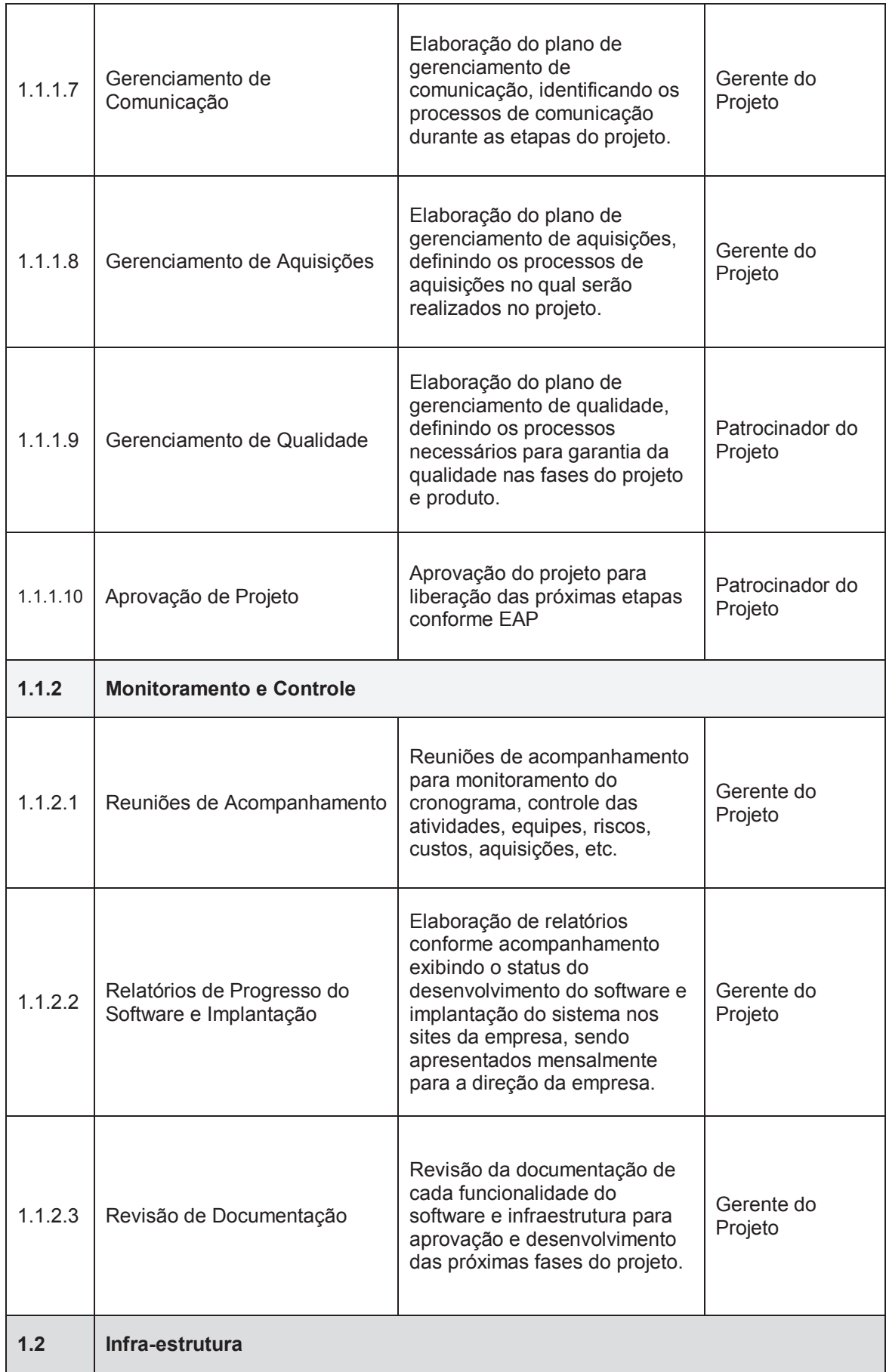

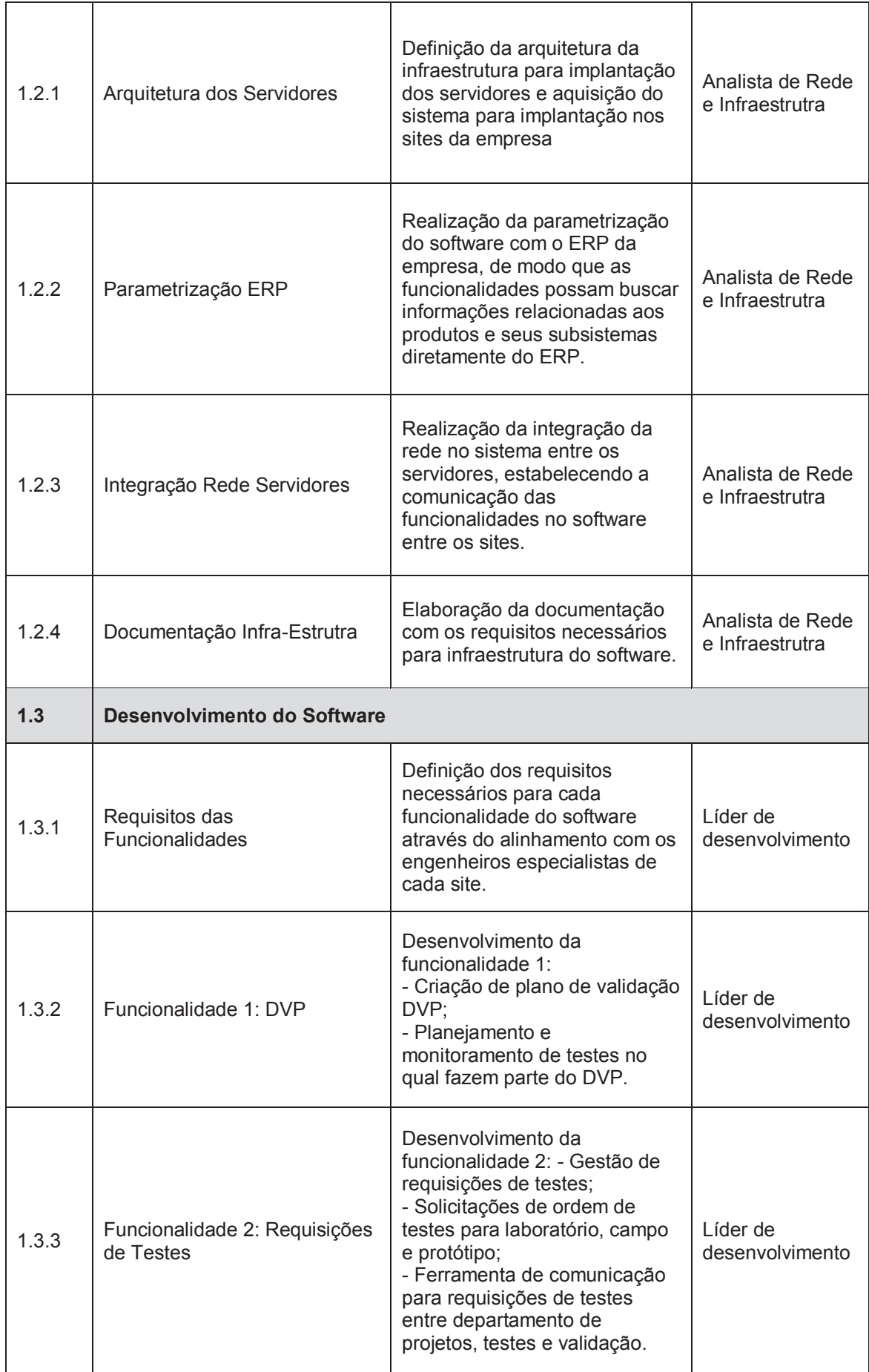

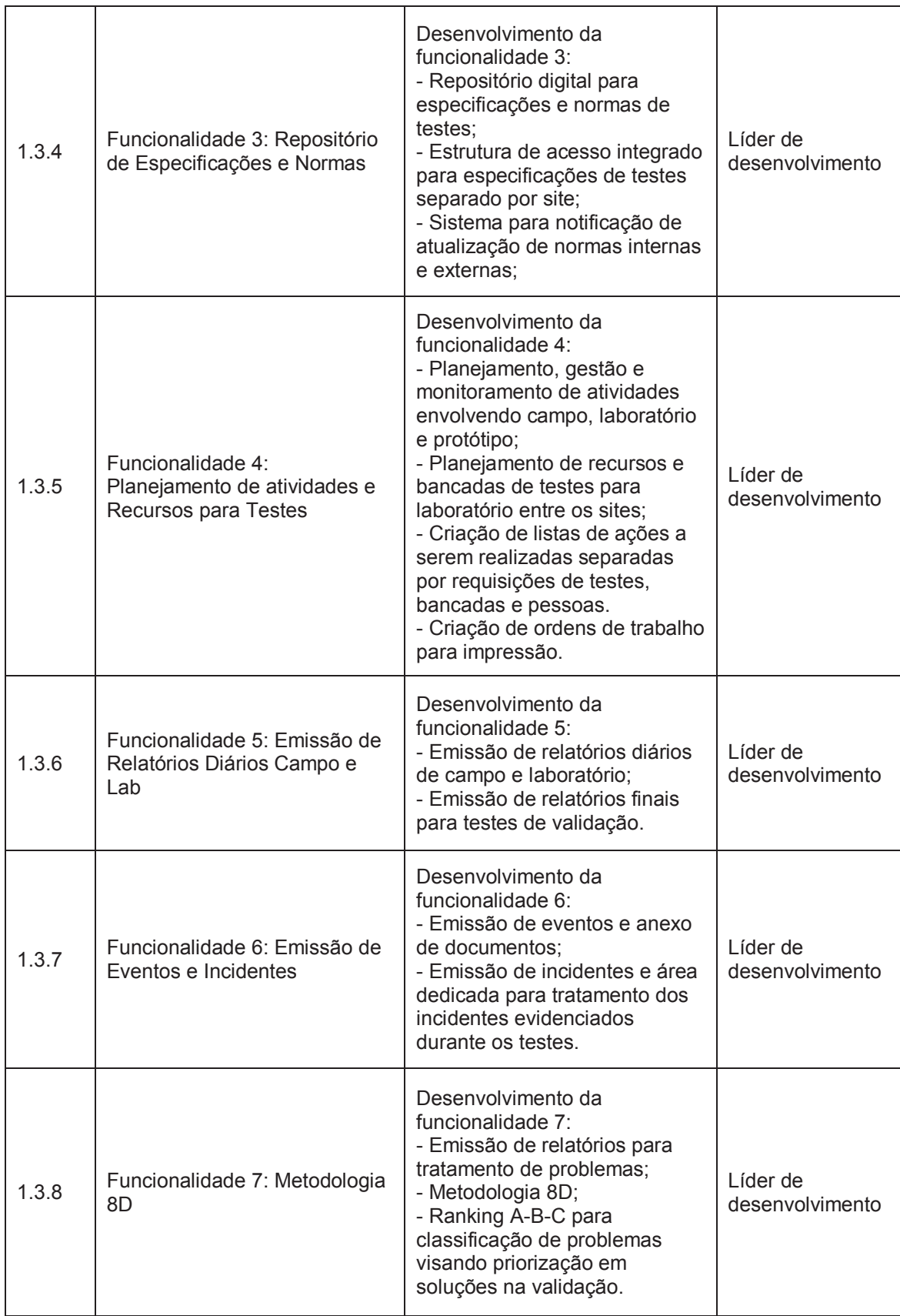

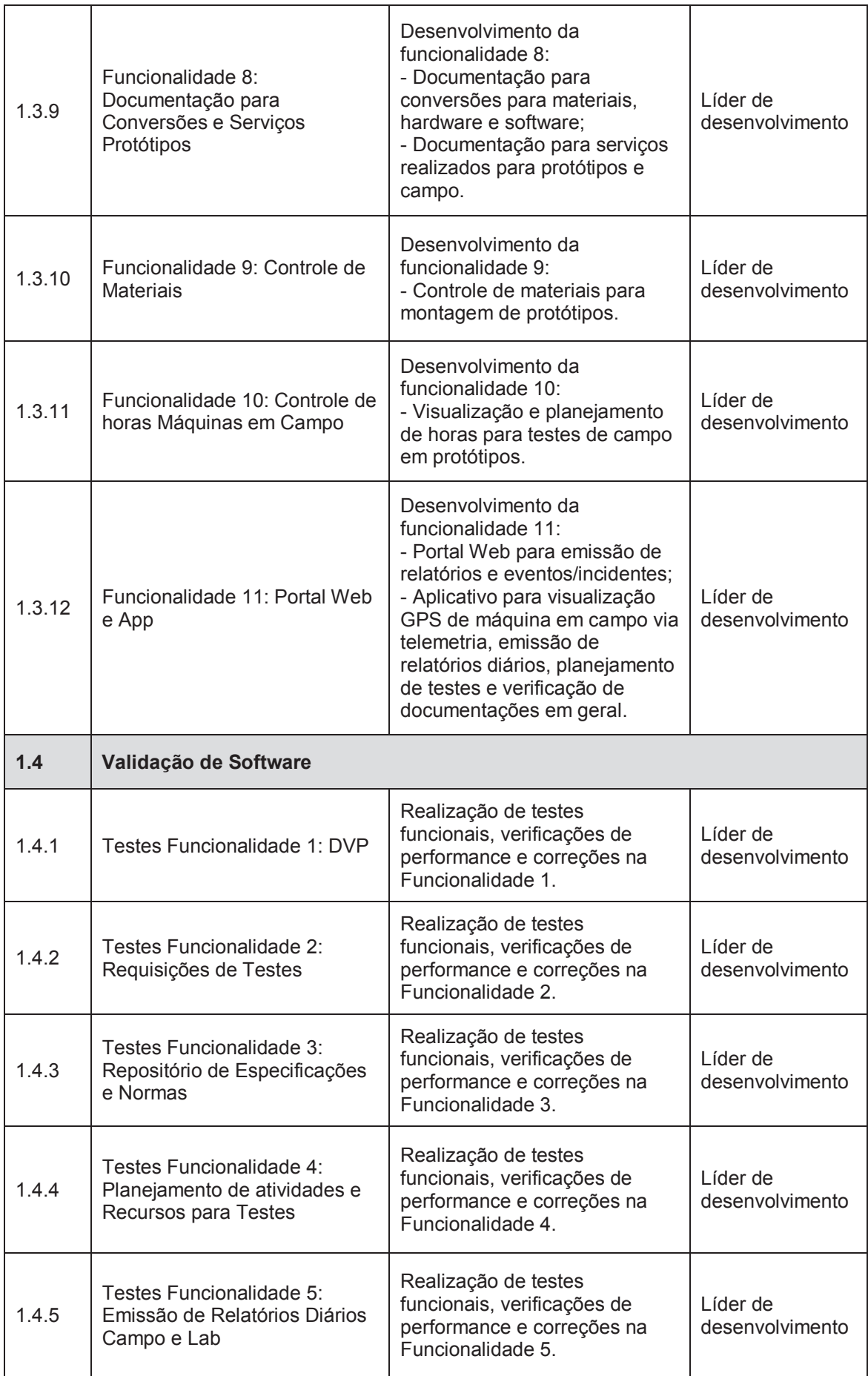

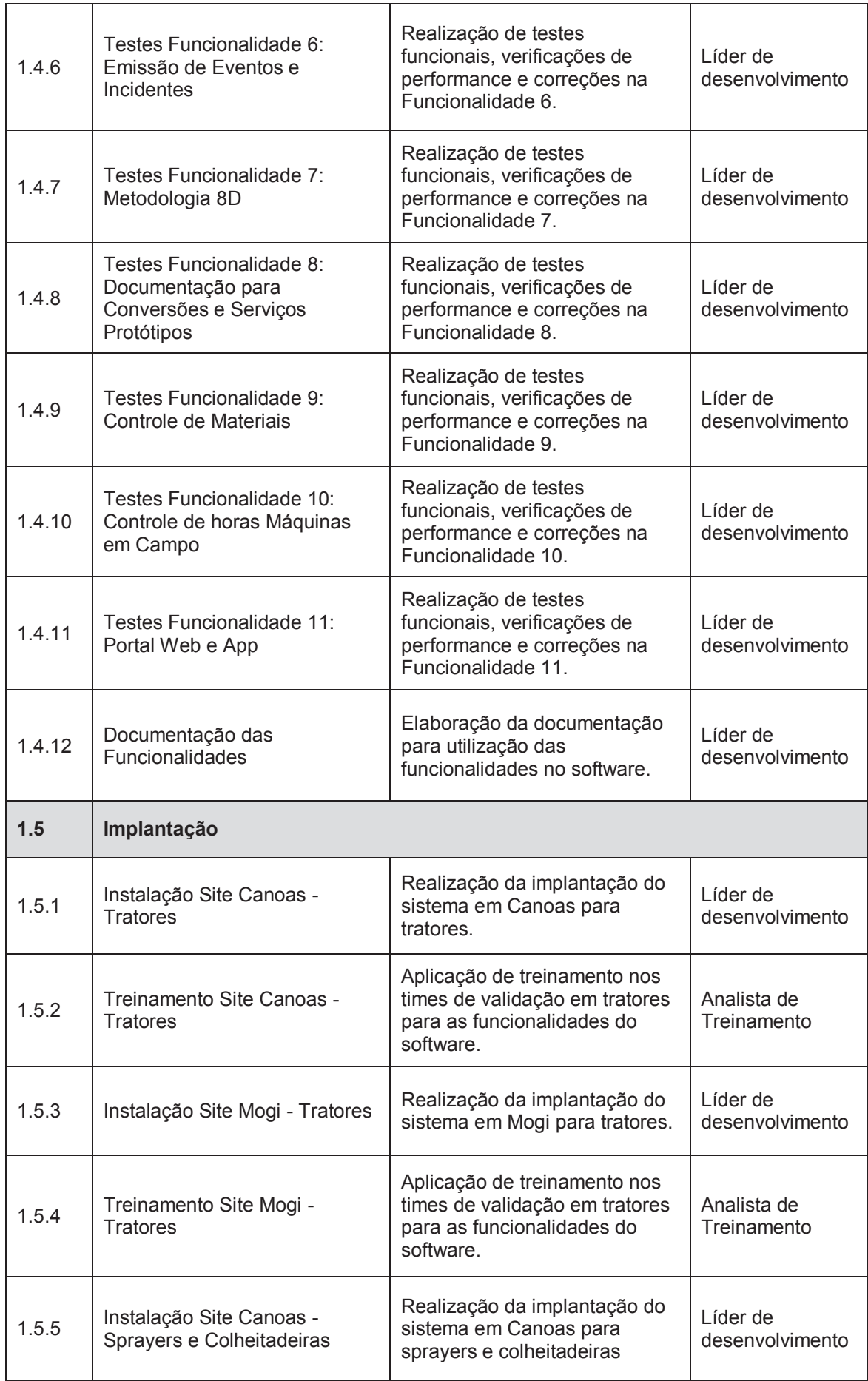

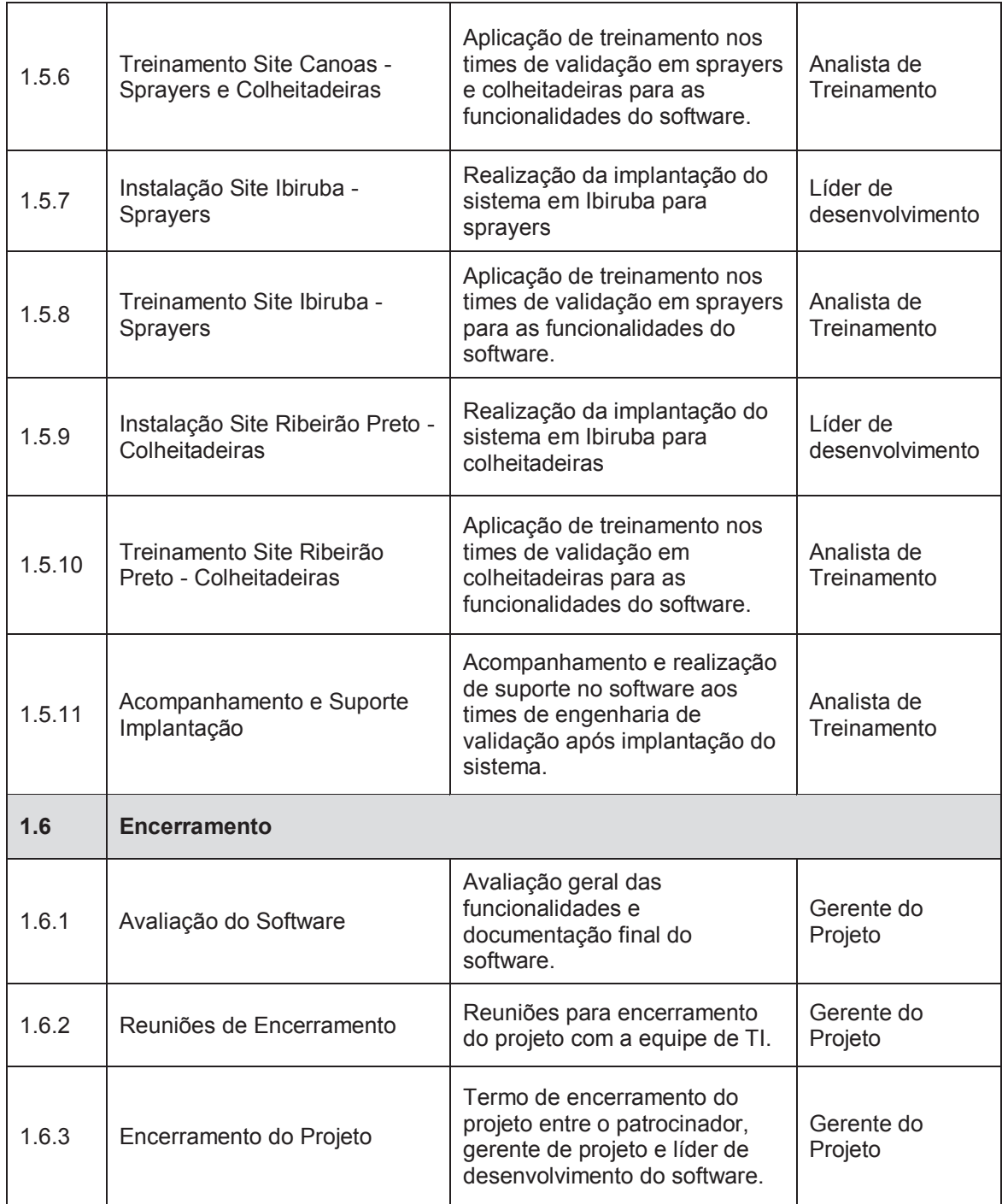

**Tabela 4 – Dicionário da EAP**

#### **5 GERENCIAMENTO DE TEMPO**

#### 5.1 DESCRIÇÃO DOS PROCESSOS DE GERENCIAMENTO DO TEMPO

O gerenciamento do tempo terá como o objetivo garantir as entregas das fases e controle das atividades durante o desenvolvimento do projeto. Para o gerenciamento do tempo foi utilizado à ferramenta MS Project, de forma a planejar o cronograma detalhado do projeto, identificando os caminhos críticos do projeto conforme restrições de datas impostos ao projeto e controlar as atividades quanto aos prazos para cada fase.

#### 5.2 RESPONSABILIDADE E FREQUÊNCIA DO PLANO

O responsável pelo plano de gerenciamento de tempo é Nickolas Schwengber, gerente do projeto. Quanto à frequência de atualização, o gerente de projeto será responsável pela atualização semanal do cronograma, com os dados obtidos através das reuniões de acompanhamento realizadas com o líder de desenvolvimento do software a cada terça-feira durante a execução do projeto.

#### 5.3 CONTROLE DE MUDANÇAS NO PRAZO

As mudanças de prazo serão gerenciadas dentro do MS Project, sendo acompanhadas pelo gerente de projeto. Qualquer mudança nas datas das atividades referentes a cada fase no qual exceder o prazo previsto inicialmente do cronograma deverá ser notificado ao patrocinador do projeto.

# 5.4 DECOMPOSIÇÃO E SEQUÊNCIA DE ATIVIDADES

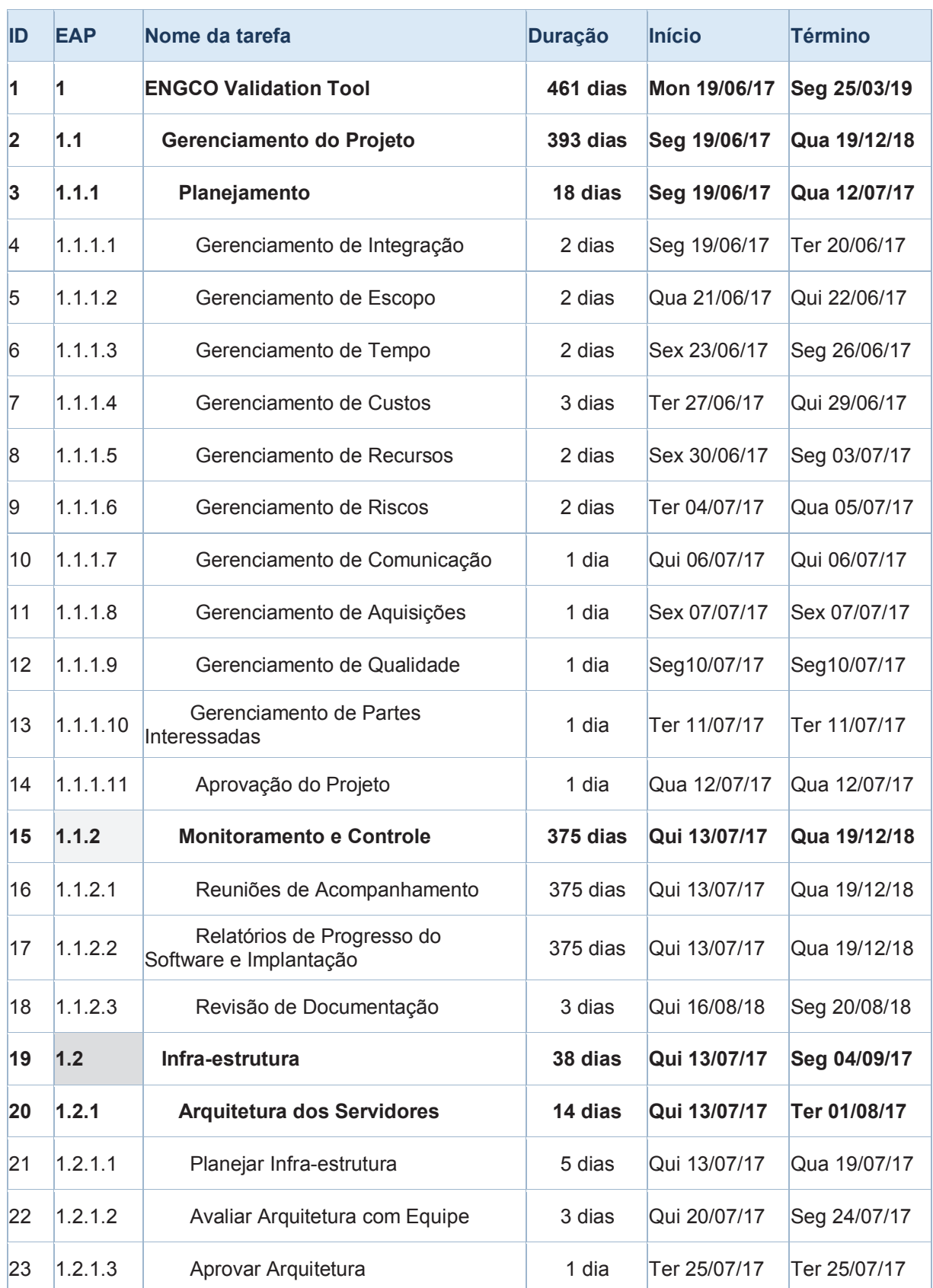

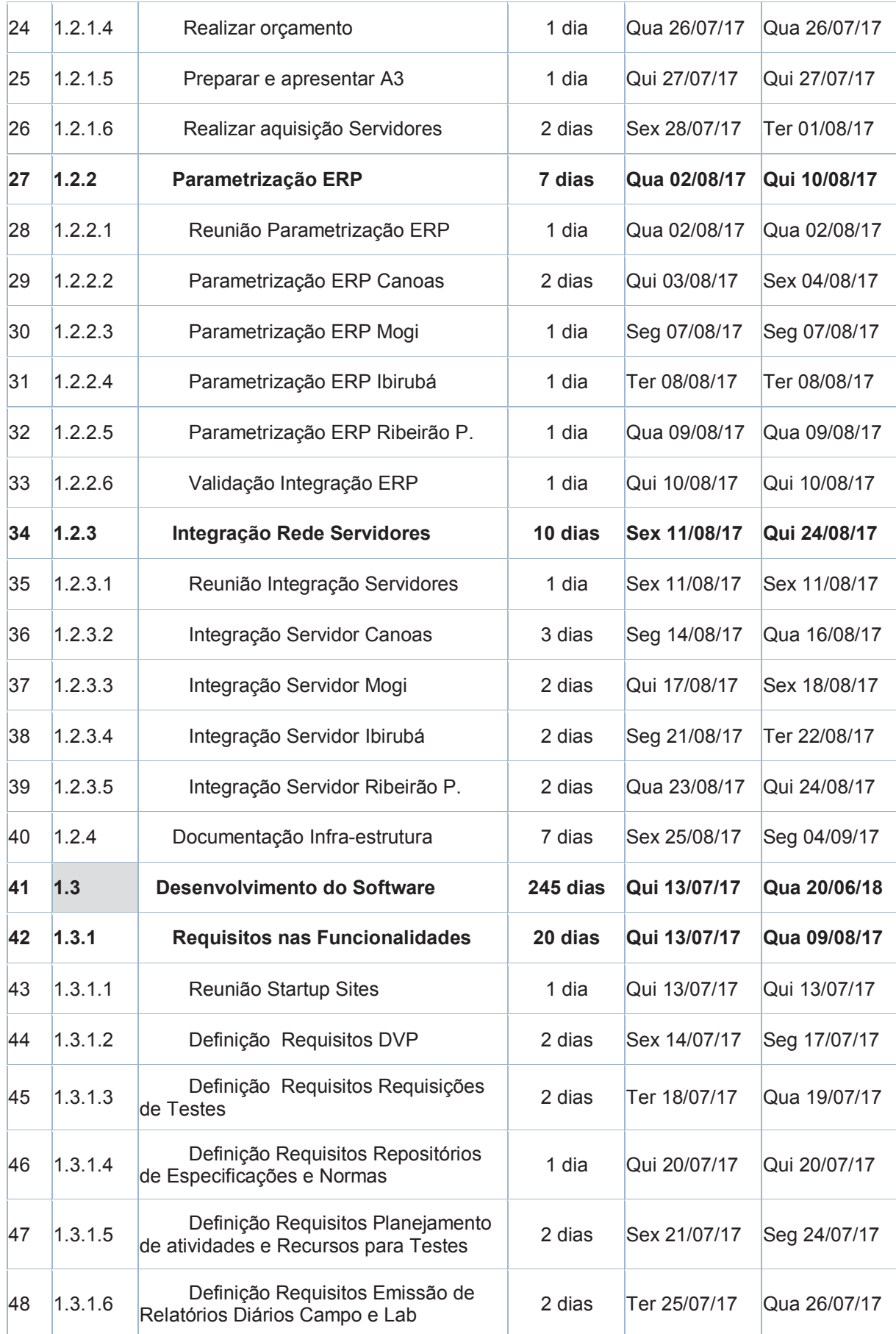

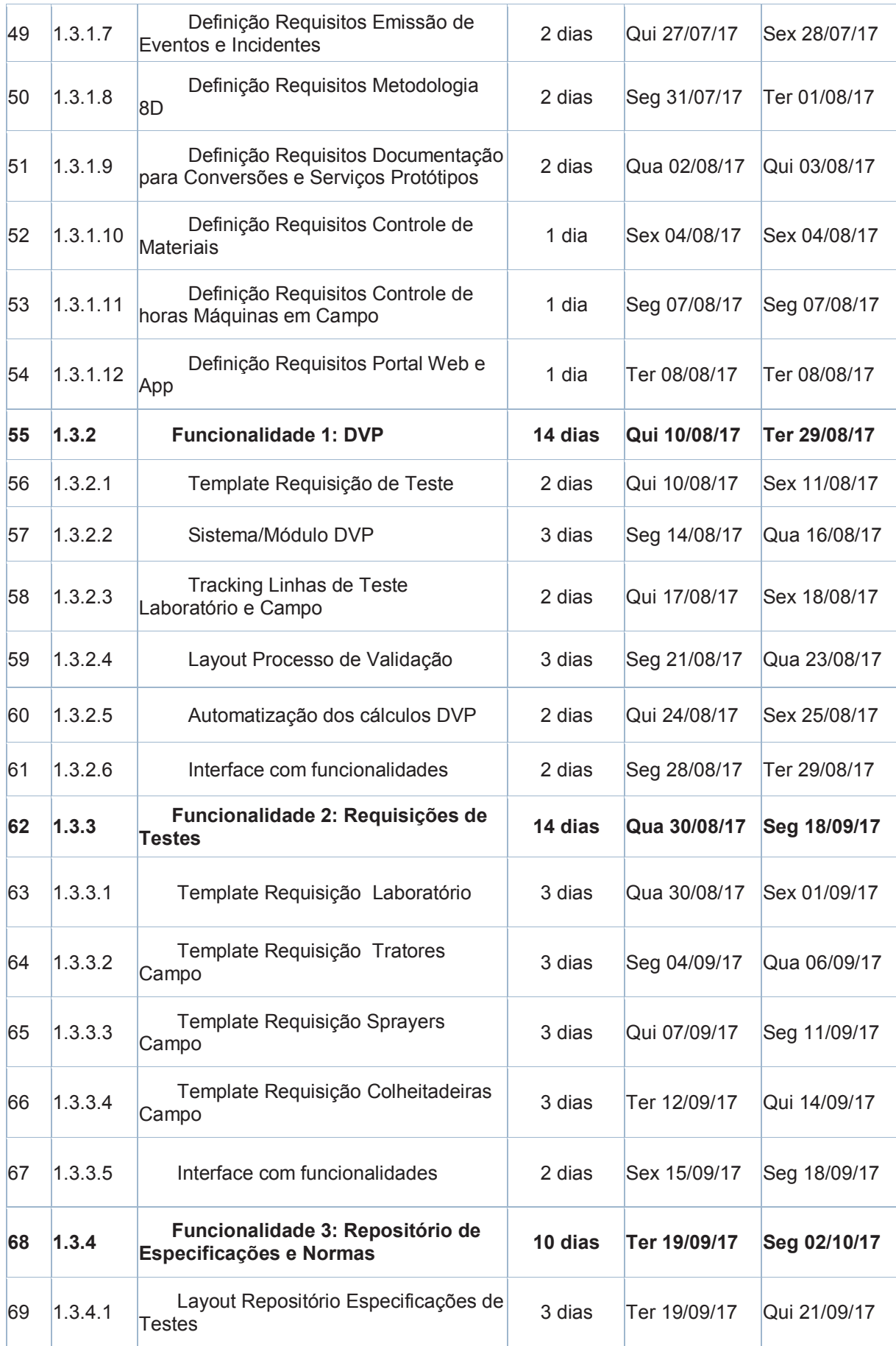